# *USO DEL SOFTWARE JCLIC EN EL APRENDIZAJE MATEMÁTICO EN ESTUDIANTES DEL 5TO. GRADO DE PRIMARIA. IE. Nº 5127 MÁRTIR JOSÉ OLAYA, VENTANILLA – CALLAO*

# *USE OF JCLIC SOFTWARE IN MATHEMATICAL LEARNING IN 5TH GRADE STUDENTS. PRIMARY GRADE. IE. Nº 5127 MÁRTIR JOSÉ OLAYA, WINDOW – CALLAO*

# *UTILIZAÇÃO DO SOFTWARE JCLIC NA APRENDIZAGEM DE MATEMÁTICA EM ALUNOS DO 5º SÉRIE. GRAU PRIMÁRIO. ou seja. Nº 5127 MÁRTIR JOSÉ OLAYA, JANELA – CALLAO*

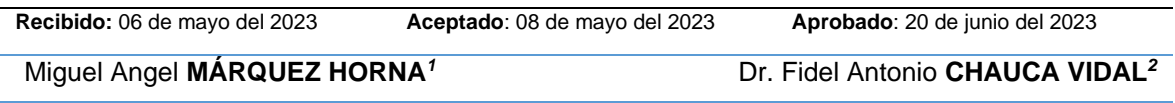

## **Resumen**

Esta investigación busca explicar la diferencia que existe entre el grupo de control y el grupo experimental en el post test, al aplicar la estrategia del uso del Software JClic en el aprendizaje matemático en estudiantes del 5to. grado de primaria. IE. Nº 5127 Mártir José Olaya, Ventanilla – Callao. Por la naturaleza de la investigación y las variables de estudio, el diseño de la investigación se enmarca en la investigación de tipo básico, de diseño experimental. El diseño que se realizo es experimental de nivel cuasi experimental.

<sup>1</sup> *Universidad nacional mayor de san marcos* ORCID

<sup>2</sup> *Universidad nacional mayor de san marcos* ORCID<https://orcid.org/0000-0002-6235-8097>

Se trabajó con dos grupos ya formados, no aleatorios, grupo de control y grupo experimental.

Se aplicó una pre-Test y post-Test (encuestas y cuestionarios) a una muestra de 60 estudiantes, incluidos en los dos grupos de estudio que fueron asignados y consiste en que una vez que se dispone de los dos grupos se evalúa a ambos en la Variable Dependiente, en este caso el Aprendizaje Matemático. Luego solo al grupo experimental se le aplicó la estrategia del uso del software Jclic en el aprendizaje de las matemáticas y el grupo de control siguió con sus tareas cotidianas.

Para la confiabilidad de los instrumentos se aplicó la Validez Estructurada, ya que, a pesar de las limitaciones de la confiabilidad de esta investigación, la metodología de este tipo de investigación se caracteriza por ser descriptiva, la cual consiste en observar los resultados de ambos grupos e identificar las diferencias que existe entre los dos grupos en el post-test al aplicar la estrategia del uso de software Jclic en el aprendizaje matemático.

En la aplicación de los instrumentos, encuestas y cuestionarios, bajo procedimientos secuenciales y estructurados se obtuvo información clara y precisa, que responde al objetivo general, en donde se logra determinar la diferencia que existe entre el grupo de control y el grupo experimental en el post test, al aplicar la estrategia del uso del Software JClic en el aprendizaje matemático en estudiantes del 5to. grado de primaria. IE. Nº 5127 Mártir José Olaya, Ventanilla – Callao, en donde se concluyó que el uso del Software Jclic en el aprendizaje matemático influye significativamente en el aprendizaje matemático en estudiantes del 5to. grado de primaria. IE. Nº 5127 Mártir José Olaya, Ventanilla – Callao.

**Palabras clave:** Aprendizaje matemático, Software Jclic, Validez estructurada.

#### **Abstract**

This research seeks to explain the difference that exists between the control group and the experimental group in the post test, by applying the strategy of using the JClic Software in mathematical learning in 5th grade students.

elementary grade. IE. Nº 5127 Mártir José Olaya, Ventanilla – Callao. Due to the nature of the research and the study variables, the research design is part of the basic type of research, experimental design. The design that was carried out is experimental at a quasi-experimental level.

We worked with two groups already formed, not random, control group and experimental group.

A pre-test and post-test (surveys and questionnaires) was applied to a sample of 60 students, included in the two study groups that were assigned and consists in that once the two groups are available, both are evaluated in the Dependent Variable, in this case Mathematical Learning. Then only the experimental group was applied the strategy of using the Jclic software in learning mathematics and the control group continued with their daily tasks.

For the reliability of the instruments, Structured Validity was applied, since, despite the limitations of the reliability of this research, the methodology of this type of research is characterized by being descriptive, which consists of observing the results of both groups. and to identify the differences that exist between the two groups in the post-test when applying the strategy of using Jclic software in mathematical learning.

In the application of the instruments, surveys and questionnaires, under sequential and structured procedures, clear and precise information was obtained, which responds to the general objective, where it is possible to determine the difference that exists between the control group and the experimental group in the post test, by applying the strategy of using the JClic Software in mathematical learning in 5th grade students. elementary grade. IE. Nº 5127 Mártir José Olaya, Ventanilla – Callao, where it was concluded that the use of Jclic Software in mathematical learning significantly influences mathematical learning in 5th grade students. elementary grade. IE. Nº 5127 Mártir José Olaya, Ventanilla – Callao.

**Keywords:** Mathematical learning, Jclic Software, Structured validity.

## **Introducción**

En las últimas décadas, se ha evidenciado que las instituciones educativas no solo en el Perú sino en casi todos los países de Sudamérica, el rendimiento matemático está en niveles muy bajos.

A nivel internacional, el Banco Interamericano de Desarrollo - BID (2023), menciona sobre el Aprendizaje Matemático en las escuelas a nivel mundial.

"Cada tres años, jóvenes de 15 años de 79 países toman un examen llamado PISA que busca entender su desempeño en lectura, matemáticas y ciencias relativo a sus pares en otros países, en donde los resultados de la última edición salieron el 3 de diciembre de 2019 y los estudiantes de los diez países de América Latina que participaron en el estudio estuvieron entre los últimos lugares del mundo. Su peor materia fue matemáticas. Los resultados se reportan con una calificación numérica y con un ranking de seis niveles para cada materia. La calificación promedio en matemáticas de los estudiantes latinoamericanos los colocó en el Nivel 1, el más bajo de la escala. Según la Organización para la Cooperación y el Desarrollo Económico (OCDE) quien coordina la Test a nivel mundial, los estudiantes en este nivel carecen de las habilidades mínimas que todos los estudiantes deberían tener en su educación secundaria y se les considera "en riesgo". Tres países en el mundo, entre los que están Panamá y República Dominicana, tuvieron puntajes tan bajos que se tuvo que crear un nuevo nivel, simplemente llamado "Por debajo de Nivel 1", Únicamente Uruguay, Chile, México y Costa Rica tuvieron por lo menos a 40% de sus estudiantes por encima del nivel mínimo. Una de las principales causas identificadas para justificar el deficiente rendimiento académico en los escolares, ha sido el Método de Enseñanza que reciben en las escuelas, es por eso que, de acuerdo a un estudio financiado por el BID, en la mayoría de escuelas de América Latina a los estudiantes se les enseña a memorizar fórmulas y métodos, sin crear dinámicas que les ayuden a extrapolar lo que saben y aplicarlo en distintos contextos de su vida, esto genera brechas importantes de conocimiento, que tienen repercusiones según avanzan en sus estudios."

A nivel Nacional, El Ministerio de Educación (2019) menciono sobre la evaluación internacional PISA.

"El Perú ha sido el país de América Latina que muestra mayor crecimiento histórico en matemática, ciencia y lectura. La participación de los estudiantes peruanos en la evaluación internacional PISA 2018 ubico al Perú como el país con mejor tendencia promedio de crecimiento de América Latina, según los resultados de la evaluación publicada oficialmente por la Organización para la Cooperación y el Desarrollo (OCDE), en la que el Perú participó junto con otros 79 países, 10 de los cuales son de América Latina, el país sube 13 puntos en Matemática (400) en relación con los resultados PISA 2015 (387)".

Es por ello la necesidad, a través de esta investigación, se propone promover en todas las instituciones educativas, en especial en la Institución Educativa: N° 5127 "Mártir José Olaya", creado en el año 2001 y que en la actualidad cuenta con: 5 directivos, 73 docentes, 9 administrativos y aproximadamente con un poco más de 2400 estudiantes, que en su Visión aspira a ser reconocida como una Institución líder en Ventanilla en la formación integral de sus estudiantes, no solo en el desarrollo de competencias críticas, reflexivas y manejo de las habilidades emocionales, sino también en el desarrollo de entornos digitales, ubicada en el asentamiento humano "José Olaya Balandra - Pachacútec, distrito de Ventanilla, situada al norte de la región Callao, que brinda un servicio educativo de calidad en los niveles de educación primaria y secundaria en la modalidad de Educación Básica Regular (EBR), es considerada una escuela pionera, no solo por ser una de las más antiguas de la región Callao; sino también por ser una institución educativa que, apuesta por una educación en valores, bajo el lema "Amor, educación y libertad".

El aumento del uso de la tecnología como ayuda a la labor docente, no solo en la asignatura de las matemáticas, sino también en todas, demostrando que el uso de la estrategia didáctica del uso del software Jclic en el aprendizaje matemático,

influye significativamente en el rendimiento matemático en los estudiantes no solo del nivel primario, sino también del nivel secundario, siendo esto un factor que podrá ayudar en mejorar los resultados en las próximas evaluaciones PISA que se desarrollen a nivel mundial, siendo mencionado por el BID como principal causa del mal desempeño de los estudiantes, debido al método de enseñanza que se recibe en muchas escuelas.

Es por ello que en este trabajo de investigación me he basado principalmente de estudios que se han realizado por:

La Organización para la Cooperación y el Desarrollo Económicos – OCDE (2019), En su Programa para la Evaluación Internacional de Estudiantes (PISA) con respecto a: Lo que los estudiantes saben y pueden hacer, Pisa, Publicaciones de la OCDE - París, en el Ecuador "Herramientas Tecnológicas en el Aprendizaje Lógico Matemático en los niños y niñas de cuarto año del Centro Educativo Comunitario Antonio Neumane Periodo 2017–2018" , en Colombia "Uso del software JClic como herramienta pedagógica para motivar el aprendizaje de las matemáticas en los estudiantes de sexto grado de secundaria, de la Institución Educativa el Tobal, Carcasí, Santander" - 2014 y en Perú "Modelo Didáctico Centrado en el uso del Software Jclic para desarrollar la capacidad resolución de problemas de los alumnos del Primer Grado de Secundaria en el Área De Matemática de la I.E. "Cristo Rey" Del Distrito De José Leonardo Ortiz, Provincia De Chiclayo, Región Lambayeque - 2015"

El presente trabajo de investigación es de mucha importancia ya que contribuirá con la Institución Educativa N° 5127 "Mártir José Olaya", en el estudio de determinar la diferencia que existe entre un grupo de control y otro experimental en el post test, al aplicar la estrategia del uso del Jclic en el aprendizaje matemático en la etapa escolar, con la finalidad de mejorar las competencias en las matemáticas y por ende la calidad educativa.

La presente tesis fue planteada y desarrollada con miras de responder a la pregunta: ¿Existe diferencia entre el grupo de control y el grupo experimental en el post test, al aplicar la estrategia del uso del Software JClic en el aprendizaje matemático en estudiantes del 5to grado de Primaria. IE. Nº 5127 Mártir José Olaya, Ventanilla – Callao? Para lo cual se desarrolló un proceso investigativo enmarcado en el método cualitativo con enfoque de investigación acción. En dicho proceso, se diseñaron y aplicaron diversos instrumentos de recolección de la información, como encuestas, observaciones, notas de campo, bajo un procedimiento secuencial y estructurado arrojó información clara y pertinente,

que permitió definir 4 categorías relevantes para la investigación, basadas en las variables identificadas en donde a través de una triangulación teórica, se confrontaron los resultados obtenidos, con aportes teóricos de diferentes autores y de esta manera responder al objetivo planteado, en donde se logra determinar el impacto motivacional que pueden generar el software JClic, como estrategia pedagógica, para favorecer el aprendizaje de las matemáticas en los estudiantes de quinto grado de primaria, en donde se concluyó que efectivamente la aplicación de esta estrategia didáctica responde a las necesidades e intereses de los estudiantes, la influencia de las Tic para fomentar la motivación y el interés por su proceso de enseñanza- aprendizaje y por ende favorecen el desarrollo de procesos cognitivos en los estudiantes, favoreciendo su desempeño en el proceso de enseñanza- aprendizaje.

# **Objetivo general**

Determinar la diferencia que existe entre el grupo de control y el grupo experimental en el post test, al aplicar la estrategia del uso del Software JClic en el aprendizaje matemático en estudiantes del 5to. grado de primaria. IE. Nº 5127 Mártir José Olaya, Ventanilla – Callao.

## **Objetivos específicos**

● Identificar la diferencia que existe entre el grupo de control y el grupo experimental en el post test, al aplicar las estrategias del uso del software JClic en el aprendizaje matemático desde la dimensión de Números Naturales en estudiantes del 5to. grado de primaria. IE. Nº 5127 Mártir José Olaya, Ventanilla – Callao.

Identificar la diferencia que existe entre el grupo de control y el grupo experimental en el post test, al aplicar las estrategias del uso del software JClic en el aprendizaje matemático desde la dimensión de Geometría en estudiantes del 5to. grado de primaria. IE. Nº 5127 Mártir José Olaya, Ventanilla – Callao.

## **Software JClic**

JClic es una aplicación de software libre que funciona en diversos sistemas operativos, tales como: GNU/Linux, Mac OS X, Windows y Solaris. Es un software que se utiliza para la creación, realización y evaluación de actividades educativas multimedia, desarrollado en el lenguaje de programación Java.

Es un programa que está formado por un conjunto de aplicaciones informáticas que sirven para realizar diversos tipos de actividades educativas: rompecabezas, asociaciones, ejercicios de texto, palabras cruzadas, ETC.

Las actividades no se acostumbran a presentar solas, sino empaquetadas en proyectos. Un proyecto está formado por un conjunto de actividades y una o más secuencias, que indican el orden en qué se han de mostrar.

El antecesor de JClic es Clic 3.0, una aplicación que desde 1992 ha sido utilizada por educadores y educadoras de diversos países como herramienta de creación de actividades didácticas para sus estudiantes.

# **Características del JClic**

A lo largo del tiempo ha habido muchos docentes que han utilizado este programa para crear actividades digitales interactivas para generar aprendizajes en los estudiantes, de las diferentes asignaturas en una institución educativa, en ese sentido:

CRUZ (2022) nos dice en su Trabajo de Titulación para optar al título de Licenciada en Pedagogía de la Química y Biología, sobre el uso del software JClic:

La importancia de JClic radica en sus diferentes características tales como la facilidad de uso y manejo mediante una interfaz sencilla ya que las actividades no presentan mayor dificultad para ejecutarlas ni para crearlas y la variedad de estas siendo esta la más relevante para los estudiantes como apoyo para el Aprendizaje (PÁG. 47)

Al elaborar los recursos didácticos en el programa JClic tales como asociación simple, crucigramas, sopa de letras, ordenamiento de texto, identificación, siendo actividades accesibles son beneficiosas para la enseñanza y aprendizaje (PÁG. 48)

El Departamento de Educación de la Comunidad Autónoma de Cataluña (2013) en la web, con el nombre de publicación, zonaClic, menciona como características de JClic lo siguiente:

El programa JClic es una evolución del programa Clic 3.0, herramienta para crear aplicaciones didácticas multimedia. Es por eso que ha habido a nivel mundial, muchos docentes que lo han utilizado para crear actividades interactivas donde se trabajan aspectos procedimentales en las diferentes áreas de la educación básica, desde educación infantil hasta secundaria.

# **Las principales características que nos ofrece el programa JClic son:**

- Creación de actividades digitales multimedia con y sin el servicio de internet.
- Uso sencillo del programa en los diversos sistemas operativos: como Windows, Linux, Solaris o Mac OS X.
- Permite el intercambio de aplicaciones creadas, con el JClic con otros docentes de otras instituciones educativas a nivel mundial, facilitando la traducción y adaptación tanto del programa como de las actividades creadas.
- Crear un entorno de creación de actividades más potente, sencillo e intuitivo, adaptándolo a las características de los actuales entornos gráficos de usuario.

# **Compatibilidad y nuevas posibilidades**

El Departamento de Educación de la Comunidad Autónoma de Cataluña (2013) en la web, con el nombre de publicación, zonaClic, con respecto a la compatibilidad y nuevas posibilidades de su uso del JClic con respecto al Clic 3.0 dice:

Este programa JClic se ha hecho intentando respetar al máximo la compatibilidad con el programa Clic 3.0, de manera que las actividades existentes puedan ser automáticamente reconocidos por la nueva plataforma JClic y de esta manera permitir lo siguiente:

- Uso de entornos gráficos personalizables, que contienen los botones y el resto de elementos gráficos que enmarcan las actividades.
- Uso de diferentes tipos de formatos de imágenes: BMP, GIF, JPG y PNG.
- Uso de recursos multimedia en formato WAV, MP3, AVI, MPEG, QuickTime y Flash 2.0, entre otros, así como de GIFs animados.
- Emitir diversos sonidos de eventos (hacer clic, relacionar, completar, acertar, fallar, etc.) personalizables de acuerdo a la actividad.
- Personalizar en las actividades: tiempo máximo, número máximo de intentos, orden de resolución, actividades de memoria con dos bloques de contenido, etc.

# **Arquitectura abierta**

El Departamento de Educación de la Comunidad Autónoma de Cataluña (2013) en la web, con el nombre de publicación, zonaClic, menciona la arquitectura abierta con respecto al JClic:

El programa JClic tiene una arquitectura abierta, software libre en la web, que permite ampliar o adaptar sus funcionalidades en diversos aspectos. Se pueden crear nuevos módulos (aplicaciones) Java que amplíen el funcionamiento del programa en nuevos tipos de actividades, entornos gráficos de usuario expandibles, ejecución del programa de manera fácil y sencilla, entre otros.

JClic es un programa libre que el Departamento de Educación de la Comunidad de Cataluña que pone a disposición de la comunidad bajo los términos de la Licencia Pública General de GNU (GPL). Eso permite utilizarlo, distribuirlo y modificarlo libremente siempre que se respeten determinadas condiciones, entre las que cabe destacar el reconocimiento de autoría y la persistencia de la licencia GPL en cualquier obra derivada. El código fuente de JClic está disponible en la plataforma de desarrollo.

JClic es un programa libre en la web, y se distribuye bajo los términos de la Licencia Pública General de GNU (GPL), permitiendo eso la elaboración de actividades sin ninguna restricción

En la elaboración de documentos, manuales y guías, en la creación de entornos visuales de usuario (skins), en el diseño de elementos gráficos (botones, iconos...), en el desarrollo de nuevos módulos de JClic (nuevos tipos de actividades, generadores de contenido, sistemas de informes...), en el seguimiento de errores y mantenimiento del código fuente, o en la creación de grupos locales de difusión y soporte al proyecto. ¡Animaos a participar en el proyecto!

Se aconseja realizar las intervenciones en inglés siempre que sea posible. Al tratarse de una comunidad en la que participan personas de diversos países, el inglés nos sirve de lengua franca. De todas maneras, se admiten también intervenciones en cualquier otro idioma.

La traducción de JClic a distintos idiomas se realiza en el portal de proyectos Launchpad.net. Es muy sencillo participar: des del mismo interfaz web se pueden traducir los mensajes del inglés a cualquiera de los idiomas recogidos en la norma ISO-639.

# **Formatos de datos**

El Departamento de Educación de la Comunidad Autónoma de Cataluña (2013) en la web, con el nombre de publicación, zonaClic, con respecto al formato de datos del software JClic:

Los datos del programa JClic se almacenan en formato XML (Extensible Markup Language o Lenguaje Extensible de Etiquetado). Esto permite que sus actividades o proyectos, se integren en otros recursos, así como la reutilización de los proyectos o actividades de JClic en otras aplicaciones. JClic trabaja con dos tipos de archivos:

a) Archivos con extensión .jclic

Son documentos XML que contienen la descripción completa de un proyecto JClic. La estructura de estos documentos está descrita en el esquema XML JClic.xsd.

b) Archivos con extensión .jclic.zip

Son archivos ZIP estándar que contienen un único documento .jclic y otros archivos multimedia, necesarios para ejecutar las actividades. Además de estos dos formatos, JClic es capaz también de importar los ficheros PAC y PCC de Clic 3.0.

# **Descarga e instalación de JClic**

El Departamento de Educación de la Comunidad Autónoma de Cataluña (2013) en la web, con el nombre de publicación, zonaClic, con respecto a la descarga e instalación del software Jclic dice:

El programa JClic es una aplicación Java que se distribuye mediante la tecnología WebStart. Al descargar el programa, se debe tener en cuenta que una vez instalado el programa, no es necesario el servicio de internet, para iniciar la creación de actividades educativas, ya sea ingresando por la ventana de control de Java WebStart, mediante los iconos que se crean en el escritorio o en el menú inicio de tu computador.

# **Capturas de pantalla**

El Departamento de Educación de la Comunidad Autónoma de Cataluña (2013) en la web, con el nombre de publicación, zonaClic, con respecto a capturas de pantalla, muestra las siguientes sobre el funcionamiento del software Jclic dice:

Algunas imágenes de los componentes de JClic funcionando en diversos sistemas operativos.

## **TIC para la práctica docente**

Con el desarrollo de las Tecnologías de la Información y Comunicación (TIC), hoy en día todos los docentes tienen la oportunidad de aumentar el uso de las TIC´s en su quehacer educativo, se tiene la oportunidad de replantear sus actividades tradicionales de enseñanza y generar en los estudiantes mejores y mayores aprendizajes.

Ramírez (2010), por su parte afirma en los medios TIC, los docentes y los estudiantes interactúan en el proceso de enseñanza – aprendizaje, aquí todos disfrutan del acceso al conocimiento en cualquier sitio y momento. Se menciona que en la actividad humana se deben aprovechar los medios para lograr ser más eficientes en el desarrollo integral como personas, y en las instituciones educativas, se debe promover la implementación cada vez más del uso de los recursos tecnológicos a favor de la enseñanza de parte del docente y el aprendizaje de parte del estudiante.

Martínez y Sánchez (2002) argumentan que los docentes, utilizando las nuevas TIC, pueden reducir su trabajo de enseñanza física, directa, para realizar trabajos de orientación. Los nuevos modelos didácticos de enseñanza, en los que se tiene en cuenta las nuevas TIC para mejorar el aprendizaje suponen nuevas funciones de los docentes dentro del aula de clase en cada institución educativas.

Con relación a la práctica docente, a la construcción del conocimiento aplicando el enfoque constructivista.

Galvis (2001), menciona que se configura el aula como un ambiente educativo, ambiente que es más que un conjunto de medios y materiales que buscan cambiar el diseño tradicional del aula de clase, donde el papel y el lápiz tienen el protagonismo trascendental, para establecer una nueva forma de estilo en el que se encuentren presentes las mismas herramientas pero añadiéndoles las aplicaciones, por ejemplo el Software JClic, que es parte de las nuevas tecnologías de la comunicación, esto aporta una nueva manera de enseñanza aprendizaje, desarrollando en los docentes, nuevas estrategias para generar más y mejores aprendizajes en los estudiantes.

Ramírez (2010) así mismo señala que las TIC han llegado a ser uno de los cimientos básicos de la sociedad, ya que se usan en todos los sectores, en tal sentido, no menos importante de su uso en la educación para que se logre mejorar el desarrollo integral en todos y todas las estudiantes, es por ello que se deben promover aún más el uso de las herramientas tecnológicas, más aún que estamos inmersos en un mundo digital, virtual y de innovación en las aulas de clases, todo ello, ubica a los docentes de todo el sistema educativo, a tono con la educación del presente siglo.

## **El software**

Castellanos (2001) dos dice:

El software o parte lógica del sistema computacional es el conjunto de instrucciones elaboradas en base a un lenguaje de programación, que indican lo que el computador tiene que realizar" (PÁG. 22).

Rojas (2018) Nos dice que:

El software es una palabra que proviene del idioma inglés, pero que, gracias a la masificación de uso, ha sido aceptada por la Real Academia Española. Según la RAE, el software es un conjunto de programas, instrucciones

y reglas informáticas que permiten ejecutar distintas tareas en una computadora (PÁG.15).

# **El software educativo**

Existen muchas definiciones de software educativo a continuación citaré algunas definiciones:

Según (Vidal Ledo, Gómez Martínez , & Ruiz, 2010, pág. 1) "Los softwares educativos (SE), se definen de forma genérica como aplicaciones o programas computacionales que faciliten el proceso de enseñanza aprendizaje" De esta forma se puede considerar como programas computacionales destinadas al aprendizaje y enseñanza con el fin de facilitar el desarrollo de habilidades cognitivas. Los paquetes de software educativo de matemáticas en el aula de clases son una implementación que permiten trabajar temas de manera interactiva, su creación y uso surge ante la necesidad de actualización del profesorado y mejoría de su proceso de enseñanza. (Sostenes González, 2014)

Software educativo es el programa computacional y/o informático que sirve como herramienta dinámica que apoya la gestión de la estrategia pedagógica. Apoya directamente el proceso de enseñanza aprendizaje constituyendo un efectivo instrumento para el desarrollo educacional de los estudiantes, por lo que su uso como material de soporte de docentes es cada vez más frecuente en las unidades educativas públicas o privadas. El software educativo utiliza medios interactivos, a partir del empleo de recursos audiovisuales y tecnológicos, como videos, sonidos, fotografías, diccionarios especializados, documentales, ejercicios y juegos instructivos que apoyan las funciones de evaluación y diagnóstico del estudiante.

MARQUÉS (1996) menciona en su obra titulada El Software Educativo, como un programa didáctico para designar genéricamente los programas para computadores creados con la finalidad específica de ser utilizados como medio didáctico de enseñanza, es decir, para facilitar los procesos de enseñanza aprendizaje. Esta definición engloba todos los programas que han estado elaborados con fin didáctico de enseñanza, desde los tradicionales programas basados en los modelos conductistas de la enseñanza, los programas de Enseñanza Asistida por Ordenador (EAO), hasta los aun programas experimentales de Enseñanza Inteligente Asistida por Ordenador (EIAO), que, utilizando técnica propias del campo de los Sistemas Expertos y de la Inteligencia Artificial en general, pretenden imitar la labor docente personalizada que realiza actualmente.

Rodríguez (2000) Sobre el software educativo nos dice que:

"Software educativo es un "conjunto de programas que, sobre una estrategia pedagógica, permite integrarse al proceso educativo siendo valioso en el desarrollo educativo" (PÁGI. 48).

El software que menciona esta cita, se puede entender que el software educativo es un conjunto de programas que el docente utiliza, no solo como soporte educativo, sino también para generar mayor interés en el estudiante.

Galvis, (2000) Sobre el software educativo no dice que:

"La ingeniería de software como una investigación del tratamiento informatizado de los datos se ha presentado en establecimientos instructivos de forma continua e inevitable; de la misma manera, la PC en la condición escolar tiene diferentes resultados de aplicación" (PÁG 83).

Como docente he llegado a la conclusión que el uso continuo del software educativo en las instituciones educativas va creando cambios extraordinarios en la innovación educativa, ya que no solo se utiliza en el proceso de enseñanzaaprendizaje, sino también en otros procesos que dan soporte a la labor docente y administrativa.

# **El ordenador**

Es una máquina electrónica que realiza innumerables procesamientos de datos de entrada (teclado), obteniendo la información que posteriormente se envía a las unidades de salida (monitor). Una computadora está compuesta por dos grandes partes:

- El software, son componentes intangibles, programas que hacen que el computador funciones. Ejemplo: sistema operativo, programas de oficina, antivirus, etc.
- El hardware, son los componentes tangibles que internos y externos de un computador. Ejemplo: case, placa base, tarjeta de red, tarjeta de video, disco duro, memorias, monitor, teclado, mouse, etc.

Lo que está claro es que el ordenador, entendido como herramienta en el sentido dado por Vygotsky, introduce una nueva forma de interacción con las informaciones, el conocimiento y con otras personas totalmente nueva y diferente de otros medios. Al ser introducida en la escuela, la herramienta opera con un conjunto de expectativas y presupuestos metodológicos y organizativos que condicionan de forma importante su utilización. En este sentido, en el contexto escolar, las situaciones de aprendizaje con ordenadores que pueden considerarse más idóneas son aquellas que permiten al sujeto una actividad estructurante, actividad guiada por el enseñante, con la colaboración de otros compañeros, situaciones que se centran en un contenido determinado de las materias del curriculum escolar y que explicitan los objetivos de aprendizaje de manera clara, situación en que aprovechan las potencialidades del medio informático, situaciones diseñadas teniendo en cuenta los conocimientos previos de los estudiantes sobre los contenidos a tratar y situaciones integradas con el resto de las situaciones escolares. A este respecto Gago (2000) propone una estrategia para la inserción de los ordenadores en los centros de forma significativa, a través de proyectos específicos con un talante investigador y abierto a las posibilidades de estos medios, que contribuyan a perfeccionar qué y cómo se enseña en cada escuela, a reconstruir su cultura, aun excesivamente academicista, libresca y distanciada de su entorno, analizando las funciones educativas del ordenador en relación el proyecto curricular del centro y los aspectos organizativos y estructurales del mismo.

Teniendo en cuenta estas propuestas, no hay que olvidar que en la integración real de los ordenadores en los procesos educativos, los docentes y, específicamente, sus concepciones sobre la enseñanza, tienen una influencia capital. Desde una aproximación experimental, la investigación realizada por Niederhauser y Stoddart (2001) sobre el uso de los ordenadores en las escuelas de EE.UU, en concreto sobre el tipo de software utilizado y su relación con las concepciones de los docentes sobre la enseñanza con ordenador, es una muestra ilustrativa de cómo el uso de este medio está determinado, no tanto por las características del propio medio, como por las ideas que los docentes tienen del mismo. Lo cual confirma la idea, apuntada en diversas investigaciones, de

que las concepciones pedagógicas y epistemológicas de los docentes están fuertemente relacionadas con sus prácticas. Así, la utilización de un determinado software educativo, al igual que otros materiales curriculares, estará fundamentada en las concepciones de la enseñanza y el aprendizaje que tenga el profesor.

## **Aprendizaje matemático**

No todos los autores están de acuerdo en lo que significa aprender matemáticas, ni en la forma en que se produce el aprendizaje. La mayoría de los que han estudiado el aprendizaje de las matemáticas coinciden en considerar que ha habido dos enfoques principales en las respuestas a estas cuestiones. El primero históricamente hablando tiene una raíz conductual, mientras que el segundo tiene una base cognitiva.

Los enfoques conductuales conciben aprender cómo cambiar una conducta. Desde esta perspectiva, un estudiante ha aprendido a dividir fracciones si realiza correctamente las divisiones de fracciones. Para lograr estos aprendizajes, que suelen estar ligados al cálculo, se dividen las tareas en otras más sencillas: tomar fracciones con números de una sola cifra, después pasar a otras con más cifras, etc. Los enfoques cognitivos consideran que aprender es alterar las estructuras mentales, y que puede que el aprendizaje no tenga una manifestación externa directa. Así, un estudiante puede resolver problemas de división de fracciones (ha aprendido el concepto de división de fracciones) aunque no sepa el algoritmo de la división de fracciones.

Para lograr aprendizaje, que suelen estar ligados a conceptos, los cognitivistas plantean diversas estrategias, como la basada en la resolución de problemas, o en el empleo de diversos modelos del concepto: partir una unidad según una fracción (por ejemplo en quintos), y luego hacer divisiones en ella (mitades de ellas, es decir, décimos), nombrando los nuevos elementos (un quinto contiene dos décimos), posteriormente simbolizar estas divisiones  $(1/5:1/10 = 2, o 1/10:1/5 = ½)$ , y resolver problemas simbólicos relacionados con las dos particiones, etc.

No todo proceso de enseñanza produce aprendizaje. El profesor enseña, pero su esfuerzo puede no lograr que el estudiante aprenda, ya que aprender es un proceso que sucede en el estudiante. El fin de la enseñanza es que los estudiantes aprendan, pero por muy bien que un profesor enseñe, nunca podrá garantizar que su esfuerzo se verá compensado con un aprendizaje en el estudiante.

El aprendizaje matemático considera que aprender es cambiar conductas, insisten en destrezas de cálculo y dividen estas destrezas en pequeños pasos para que, mediante el aprendizaje de destrezas simples se llegue a aprender secuencias de destrezas más complejas.

Las interpretaciones cognitivas del aprendizaje matemático, en oposición, consideran que aprender matemáticas es alterar las estructuras mentales, e insisten en el aprendizaje de conceptos. Dada la complejidad de los conceptos, el aprendizaje no puede descomponerse en la suma de aprendizajes más elementales, sino que se origina partiendo de la resolución de problemas, o de la realización de tareas complejas.

No todo proceso de enseñanza produce aprendizaje. El profesor enseña, pero su esfuerzo puede no lograr que el estudiante aprenda, ya que aprender es un proceso que sucede en el estudiante. El fin de la enseñanza es que los estudiantes aprendan, pero por muy bien que un profesor enseñe, nunca podrá garantizar que su esfuerzo se verá compensado con un aprendizaje en el estudiante.

Las investigaciones sobre el aprendizaje matemático en el asociacionismo son muy numerosas, ya que parece que es fácil estudiar el éxito o fracaso en el aprendizaje de las matemáticas. Gran parte de estas investigaciones tienen como fin determinar la dificultad de una tarea matemática, para lo cual se observan las edades a las que los estudiantes consiguen una mayoría de éxitos. También se ha investigado sobre cuál es la mejor secuencia de aprendizaje, es decir, qué tareas hay que realizar para aprender, y en qué orden hay que desarrollarlas.

Una de las teorías asociacionistas más significativas en relación del aprendizaje de las matemáticas es la de Gagné. Este autor trata de establecer

Jerarquías de aprendizaje. Es decir, trata de organizar las lecciones de acuerdo con la complejidad de las tareas, para lograr un mayor número de éxitos. Para ello planifica la lección descomponiendo la conducta que hay que aprender en partes más simples, y las organiza jerárquicamente en una secuencia de instrucción. Gagné llama secuencia de instrucción a una cadena de capacidades o destrezas ligadas a la capacidad superior que se quiere lograr. Esta cadena comienza destacando las destrezas que tienen que estar aprendidas para poder abordar los aprendizajes perseguidos, y continúa después delimitando los conceptos y, por último, las destrezas que se van a ejercitar.

El aprendizaje matemático se realiza a través de experiencias concretas Brunner propone que el aprendizaje de conceptos matemáticos se introduzca a partir de actividades simples que los estudiantes puedan manipular para descubrir principios y soluciones matemáticas. Con objeto de que esta estrategia repercuta en las estructuras, Bruner dice que hay que animar a los niños a formar imágenes perceptivas de las ideas matemáticas, llegando a desarrollar una notación para describir la operación. El aprendizaje va de lo concreto a lo abstracto. Así, la enseñanza matemática actual promueve que se trabaje con objetos concretos antes de pasar a establecer las abstracciones. Cuando estas abstracciones se han consolidado, entonces estamos en condiciones de emplearlas como elementos concretos. Así, los números son una abstracción, pero llegado un momento del aprendizaje matemático, estas abstracciones pueden considerarse objetos concretos con los que realizar tareas matemáticas, como descomponer un número en operaciones con otros números, rellenar cuadrados mágicos, estudiar sus propiedades, etc.

# **Tipo y diseño de la Investigación**

Por la naturaleza de la investigación y la variable de estudio, el Diseño de la Investigación se enmarcó en la investigación de Tipo Básica, de Diseño Cuasi Experimental y Nivel Descriptivo. Por lo tanto, se dice que mi estudio es:

- Cuasi experimental, porque el sujeto de estudio (variable dependiente) no se selecciona de forma aleatoria, por lo tanto, su validez es poco científico.
- Cuantitativo, por tener cantidades

En este estudio se realizó pre Test y post Test con un grupo de control y el otro grupo cuasi experimental, no aleatorios. Los sujetos incluidos en los grupos de estudio fueron asignados y consiste en que una vez que se dispone de los dos grupos se evalúa a ambos en la Variable Dependiente luego a uno de ellos se le aplicó la estrategia (Uso del Software JClic) de aprendizaje y el otro grupo sigue con sus tareas cotidianas.

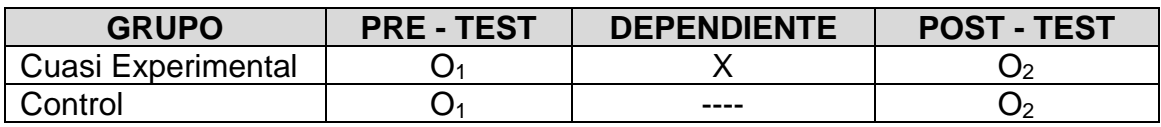

# **Población y Muestra**

La población es de 155 estudiantes y 5 docentes, comprendidos en el 5to. grado "A", "B", "C", "D" y "E" de primaria de la I.E. Nº 5127 Mártir José Olaya de la UGEL Ventanilla del distrito de Ventanilla – Callao 2022

La muestra son los estudiantes del 5to. Grado "A" – Grupo de Control con 32 estudiantes y 5to. Grado "B" – Grupo Experimental con 28 estudiantes.

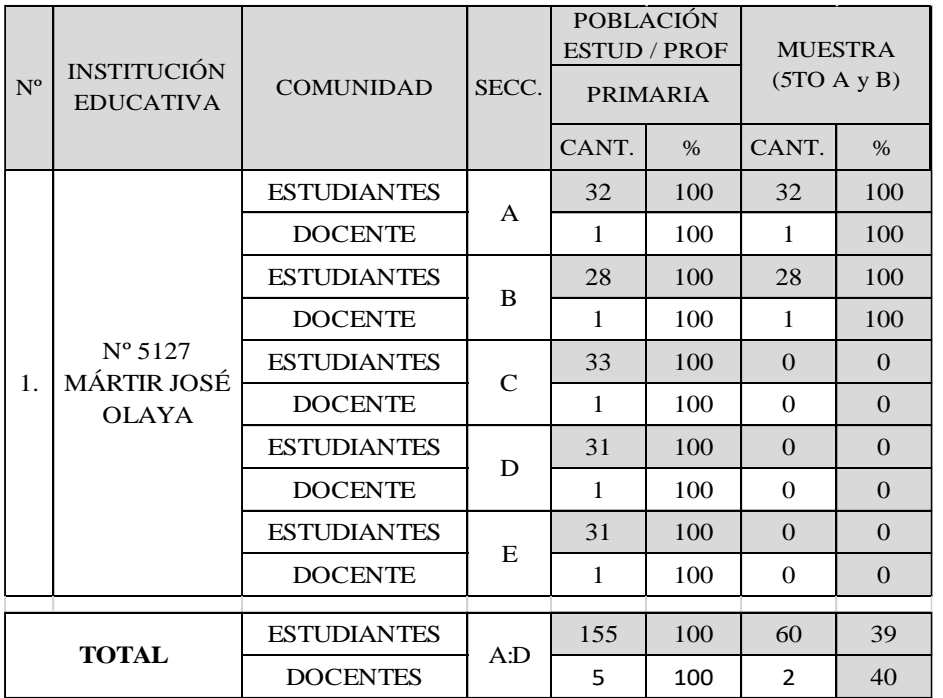

## **Resultados y discusión**

## **Estadística Inferencial**

Tabla 1: Pre y Post test aprendizaje matemática

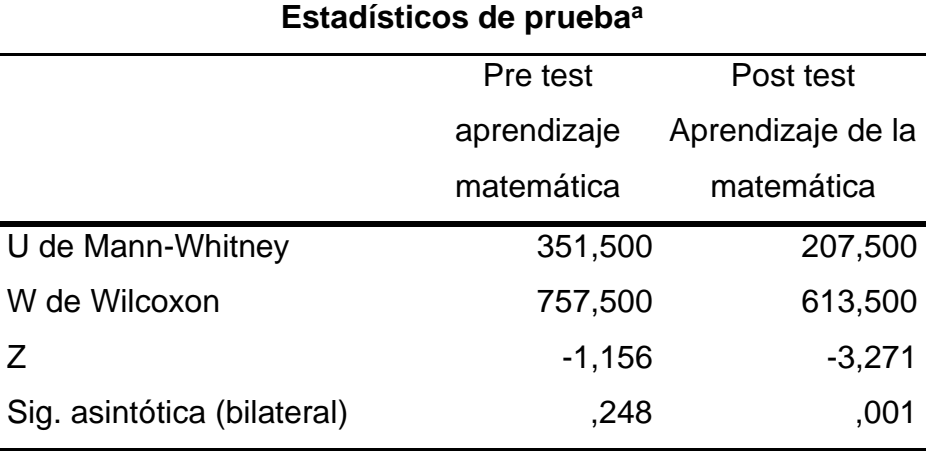

a. Variable de agrupación: Grupo

En el pre test de aprendizaje matemático, el valor U de Mann-Whitney es 351,500, el valor W de Wilcoxon es 757,500 y el valor Z es -1,156. La significancia asintótica bilateral es de 0,248, que es mayor que el nivel de significancia comúnmente aceptado de 0,05. Por lo tanto, en el pre-test, no se puede rechazar la hipótesis nula de que no hay diferencia entre el grupo de control y el grupo experimental. En el post-test de aprendizaje matemático, el valor U de Mann-Whitney es 207,500, el valor W de Wilcoxon es 613,500 y el valor Z es -3,271. La significancia asintótica bilateral es de 0,001, que es menor que el nivel de significancia de 0,05. Por lo tanto, en el post-test, se rechaza la hipótesis nula y se concluye que hay una diferencia significativa entre el grupo de control y el grupo experimental.

Tabla 2: Pre y Post test Números naturales

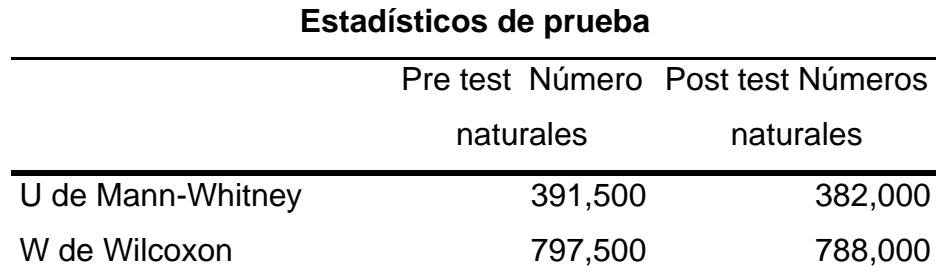

*Miguel Angel Márquez Horna; Dr. Fidel Antonio Chauca Vidal - Uso del software jclic en el aprendizaje matemático en estudiantes del 5to. Grado de primaria. IE Nº 5127 Mártir José Olaya, Ventanilla – Callao Rev. Igobernanza. Junio 2023. Vol.6 / n°22, pp. 796 -824 . ISSN: 2617-619X. DOI: <https://doi.org/10.47865/igob.vol6.n22.2023.276>*

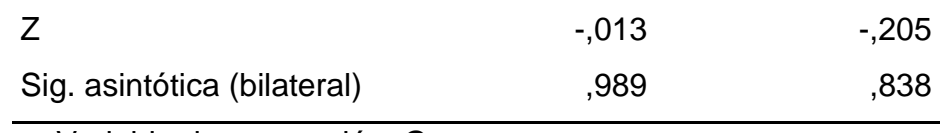

a. Variable de agrupación: Grupo

En el pre test de números naturales, el valor U de Mann-Whitney es 391,500, el valor W de Wilcoxon es 797,500 y el valor Z es -0,013. La significancia asintótica bilateral es de 0,989, que es mayor que el nivel de significancia de 0,05. Por lo tanto, en el pre-test, no se puede rechazar la hipótesis nula de que no hay diferencia entre el grupo de control y el grupo experimental. En el post-test de números naturales, el valor U de Mann-Whitney es 382,000, el valor W de Wilcoxon es 788,000 y el valor Z es -0,205. La significancia asintótica bilateral es de 0,838, que es mayor que el nivel de significancia de 0,05. Por lo tanto, en el post-test, no se puede rechazar la hipótesis nula y no hay evidencia suficiente para concluir que hay una diferencia significativa entre el grupo de control y el grupo experimental.

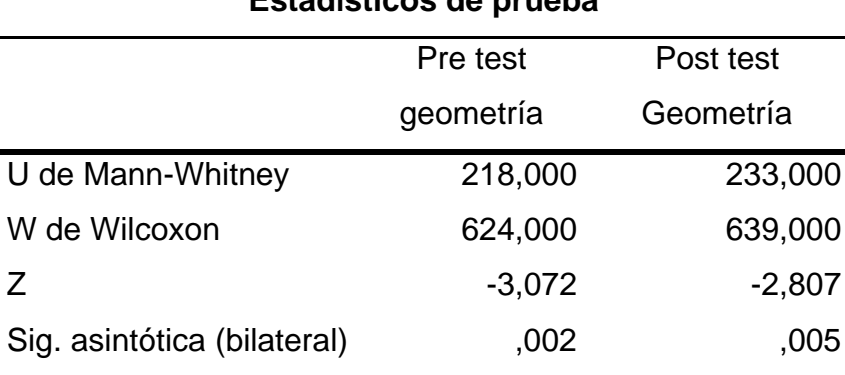

**Estadísticos de prueba**

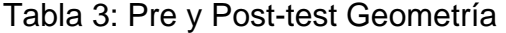

a. Variable de agrupación: Grupo

En el pre-test de geometría, el valor U de Mann-Whitney es 218,000, el valor W de Wilcoxon es 624,000 y el valor Z es -3,072. La significancia asintótica bilateral es de 0,002, que es menor que el nivel de significancia de 0,05. Por lo tanto, en el pre-test, se rechaza la hipótesis nula y se concluye que hay una

diferencia significativa entre el grupo de control y el grupo experimental. En el post-test de geometría, el valor U de Mann-Whitney es 233,000, el valor W de Wilcoxon es 639,000 y el valor Z es -2,807. La significancia asintótica bilateral es de 0,005, que es menor que el nivel de significancia de 0,05. Por lo tanto, en el post-test, se rechaza la hipótesis nula y se concluye que hay una diferencia significativa entre el grupo de control y el grupo experimental.

## **Discusión de resultados**

Se encuentran similitudes y diferencias entre los resultados de la tesis y los resultados del Programa para la Evaluación Internacional de Estudiantes (PISA) de la OCDE (2019). La OCDE (2019) descubrió que desde 2009 hasta 2018, los estudiantes peruanos de 15 años mejoraron significativamente en matemáticas. Aunque este estudio no analiza el uso de herramientas tecnológicas como el software JClic, se puede inferir que la implementación de innovaciones tecnológicas y pedagógicas en el sistema educativo peruano puede haber contribuido a esta mejora.

En la investigación del autor, el grupo experimental que utilizó JClic mostró diferencias significativas en el aprendizaje matemático después del examen. Esto está en línea con la tendencia que se observó en el informe PISA de mejorar el rendimiento matemático. Sin embargo, es importante destacar que la mejora en el estudio del autor se observa principalmente en el aprendizaje de geometría, no en el de números naturales. Esto sugiere que JClic es particularmente útil para enseñar conceptos de geometría. Esto podría deberse a que puede presentar visualmente formas y relaciones espaciales de una manera que los métodos de enseñanza tradicionales pueden no poder hacer. Además, se debe considerar la diferencia en la edad de los estudiantes evaluados en ambos estudios. Mientras que el estudio del autor se centró en estudiantes de quinto grado de primaria, que son considerablemente más jóvenes, la evaluación PISA se realizó con estudiantes de 15 años. Esta diferencia en la edad de los estudiantes podría afectar cómo interactúan y aprovechan las herramientas de aprendizaje digital como JClic.

Por último, otros factores, como el entorno educativo, la implementación específica de JClic, las diferencias en la población estudiantil y su contexto socioeconómico, también podrían contribuir a las diferencias observadas entre los resultados del estudio de la tesis y los resultados de la evaluación PISA. Los estudiantes consideran las clases de matemáticas monótonas y poco dinámicas, según la tesis de Bautista (2019), aunque son importantes para su desarrollo. La falta de motivación y la dificultad para comprender conceptos y métodos matemáticos pueden estar relacionados con esta percepción. Por otro lado, los hallazgos de mi tesis sugieren que el uso del software JClic podría proporcionar una herramienta interactiva que haga el aprendizaje de matemáticas más dinámico y comprensible, al menos en el campo de la geometría, donde se demostró una mejora estadísticamente significativa en el aprendizaje. La tesis de Rodríguez Yagual y otros (2022) establece una correlación favorable entre el uso de herramientas digitales y el aprendizaje matemático. Esto está en línea con mis descubrimientos sobre el uso del software JClic, que parece tener un impacto en el aprendizaje matemático. Sin embargo, mi investigación encontró que JClic no tuvo un impacto en el aprendizaje de números naturales, a pesar de que Rodríguez Yagual y otros descubrieron que la influencia de las herramientas digitales tiene un impacto general en el aprendizaje de matemáticas.

El tercer antecedente, la tesis de Bejarano Rodríguez (2022), demuestra que el uso de software educativo mejora las habilidades matemáticas de los estudiantes. La motivación y el trabajo en equipo experimentaron una mejora notable, algo que mi estudio no pudo medir. Sin embargo, de manera similar, mi investigación encontró que el uso del software JClic mejoró el aprendizaje de la geometría, lo que indica que este tipo de herramientas pueden mejorar el aprendizaje matemático. El objetivo del taller de Samacá Ramirez y Ochoa Camacho (2017) es promover el uso de JClic en la enseñanza y el aprendizaje de las ciencias.

Aunque mi investigación no se centró en las ciencias en general, los hallazgos también indican que JClic funciona bien para enseñar algunos conceptos matemáticos. Mi tesis proporciona pruebas adicionales de que el uso de software educativo como JClic puede ser beneficioso para el aprendizaje de matemáticas, a pesar de las variaciones en los métodos y los resultados de las investigaciones anteriores. Sin embargo, parece que este beneficio puede estar limitado a ciertos temas o conceptos, en este caso la geometría, y no se extiende a otros, como los números naturales. Esto sugiere que puede ser necesario un enfoque más diversificado para la enseñanza de las matemáticas que combine una variedad de herramientas y estrategias para cubrir de manera efectiva los diferentes temas y conceptos. Los datos proporcionados muestran que JClic es una herramienta útil para mejorar la enseñanza y el aprendizaje de las matemáticas en varios niveles educativos, desde la escuela primaria hasta la escuela secundaria. Los resultados de cada uno de los antecedentes brindan una visión útil de cómo JClic puede mejorar el proceso de aprendizaje, especialmente en matemáticas.

El primer estudio de Bautista y Santafé (2019) muestra que el uso del software JClic aumenta el interés de los estudiantes en matemáticas porque permite un aprendizaje más interactivo y dinámico. En comparación, nuestra investigación se llevó a cabo en la IE No 5127 Mártir José Olaya en Ventanilla – Callao y obtuvimos resultados similares. Además, los estudiantes dijeron que el uso de JClic hizo que las lecciones de matemáticas fueran más interesantes y menos monótonas. Además, descubrimos que la implementación de JClic mejoró los resultados de las pruebas de matemáticas y la participación en clase. Por lo tanto, a pesar de las variaciones en las poblaciones de estudio, los hallazgos son similares. Esto demuestra que JClic funciona bien en diferentes situaciones. Se demostró en el estudio de Cohaila Carrillo et al. (2019) que el uso de JClic mejora el aprendizaje de matemáticas. Además, descubrimos que el rendimiento académico de los estudiantes en matemáticas ha mejorado significativamente en nuestro estudio. Estos resultados similares demuestran la utilidad de JClic en la enseñanza y el aprendizaje de matemáticas, reforzando su eficacia a pesar de que los contextos y las poblaciones de estudio son diversos. La investigación de Vargas Pérez (2017) encontró que el uso de JClic tiene un impacto significativo en el aprendizaje de matemáticas. Este resultado

corrobora nuestros resultados, que mostraron que los estudiantes mejoraron significativamente sus habilidades matemáticas después de implementar JClic.

Los resultados similares muestran que JClic puede ser efectivo en diferentes contextos y grupos de edad, a pesar de las variaciones en las poblaciones de estudio. Según Chirinos Sánchez (2017), el uso de JClic puede mejorar la resolución de problemas matemáticos. Además, notamos que la implementación de JClic mejoró la resolución de problemas en nuestro estudio. Estos hallazgos similares confirman que JClic es una herramienta útil para mejorar las habilidades de resolución de problemas en matemáticas, lo que refuerza su valor en la enseñanza y el aprendizaje de este campo. En resumen, aunque las poblaciones y los contextos de los estudios han cambiado, nuestros hallazgos están en línea con los de estudios anteriores. Estos resultados consistentes indican que JClic es una herramienta útil para mejorar la enseñanza y el aprendizaje de las matemáticas. Esto se debe al hecho de que JClic permite un aprendizaje más interactivo y atractivo. Por lo tanto, se recomienda su uso en la enseñanza de matemáticas en diferentes etapas educativas

## **Conclusiones**

Se concluye que, en el pre-test de aprendizaje matemático, no hay una diferencia estadísticamente significativa entre el grupo de control y el grupo experimental, ya que el valor de p (0,248) es mayor que el umbral de significancia comúnmente utilizado de 0,05. Por lo tanto, no podemos rechazar la hipótesis nula de que los grupos son iguales en el pre-test. Sin embargo, en el post-test de aprendizaje matemático, se concluye que hay una diferencia estadísticamente significativa entre el grupo de control y el grupo experimental, ya que el valor de p (0,001) es menor que el umbral de significancia de 0,05. Por lo tanto, se rechaza la hipótesis nula, proporcionando suficiente evidencia para aceptar la hipótesis de investigación de que el uso del software JClic tiene un impacto en el aprendizaje matemático.

Se concluye que tanto en el pre-test como en el post-test de números naturales, no hay una diferencia estadísticamente significativa entre el grupo de control y el grupo experimental. Los valores de p (0,989 en el pre-test y 0,838 en el post-test) son mayores que el umbral de significancia de 0,05. Por lo tanto, no se puede rechazar la hipótesis nula en ninguno de los casos y no se puede concluir que el uso del software JClic tenga un impacto en el aprendizaje de números naturales.

Se concluye que tanto en el pre-test como en el post-test de geometría, hay una diferencia estadísticamente significativa entre el grupo de control y el grupo experimental. Los valores de p (0,002 en el pre-test y 0,005 en el posttest) son menores que el umbral de significancia de 0,05. Por lo tanto, se rechaza la hipótesis nula en ambos casos y se concluye que el uso del software JClic tiene un impacto en el aprendizaje de la geometría.

Si existe diferencia entre el grupo de control y el grupo experimental, en el post test, al aplicar la estrategia JClic en el aprendizaje matemático,

La diferencia es notoria entre el grupo de control y el grupo experimental, en el post test, al aplicar la estrategia JClic en el aprendizaje matemático,

El uso de la estrategia Software JClic demuestra la diferencia en el aprendizaje matemático en estudiantes de 5to grado de primaria en la IE. N° 5127 "Mártir José Olaya"

El uso de la estrategia JClic favorece el aprendizaje matemático significativamente.

Después de llevar a cabo el estudio cuasi experimental enfocado hacia la investigación acción participativa, buscando responder a la pregunta de investigación: ¿Existe diferencia entre el grupo de control y el grupo experimental en el post test, al aplicar la estrategia el uso del software JClic en el aprendizaje matemático en estudiantes del 5to grado de primaria en la IE. N° 5127 Mártir José Olaya – Ventanilla – Callao?, en esta investigación, se muestran resultados cuántitativos de la mejora en el aprendizaje matemático después del uso del software JClic en los estudiantes del 5to grado de primaria, con lo cual se da respuesta a dicha pregunta y se determina el objetivo planteado.

#### **Referencias Bibliográficas**

OCDE (2019), Resultados de PISA 2018 (Volumen I): Lo que los estudiantes saben y pueden hacer, PISA, Publicaciones de la OCDE, París.

https://doi.org/10.1787/5f07c754-es

Eliana N. Bautista, Lennis (2019) en la tesis titulada: EL SOFTWARE JCLIC EN LAS OPERACIONES BÁSICAS CON LOS NÚMEROS NATURALES BAJO EL MODELO DEL APRENDIZAJE BASADO EN PROBLEMAS - Santafé.

Rodríguez Yagual, Cristhian Antonio y Otros (2022), en la tesis titulada: HERRAMIENTAS DIGITALES Y APRENDIZAJE DE MATEMÁTICAS EN ESTUDIANTES DE UNA INSTITUCIÓN EDUCATIVA DE ECUADOR - Ecuador.

Bejarano Rodríguez, Anderson (2022), en la tesis titulada: INCIDENCIA DEL USO DE SOFTWARE EDUCATIVO EN EL FORTALECIMIENTO DE COMPETENCIAS MATEMÁTICAS EN ESTUDIANTES DEL GRADO TERCERO DE LA INSTITUCIÓN EDUCATIVA CERRITOS, MUNICIPIO EL RETORNO, GUAVIARE - Colombia.

Cohaila Carrillo, Lucia Guillermina, Arpita Tite, Ana Raquel (2019) en la tesis titulada: ESTRATEGIAS DE APRENDIZAJE UTILIZANDO EL PROGRAMA JCLIC PARA ELEVAR EL NIVEL DE APRENDIZAJE EN LOS NIÑOS Y NIÑAS DEL QUINTO Y SEXTO GRADO DE PRIMARIA EN LA I.E N° 231 "VIRGEN DE GUADALUPE" ILO.

Vargas Pérez, Manuel Vicente (2017) en la tesis titulada: EL SOFTWARE JCLIC Y EL APRENDIZAJE DEL ÁREA DE MATEMÁTICA EN LOS ESTUDIANTES DE TERCER GRADO DE LA I.E. "SANTA ROSA", CABRACANCHA-2014

Chirinos Sánchez, Gilda (2017) en la tesis titulada: MODELO DIDÁCTICO CENTRADO EN EL USO DEL SOFTWARE JCLIC PARA DESARROLLAR LA CAPACIDAD RESOLUCIÓN DE PROBLEMAS DE LOS ALUMNOS DEL PRIMER GRADO DE SECUNDARIA EN EL ÁREA DE MATEMÁTICA DE LA I.E. "CRISTO REY" DEL DISTRITO DE JOSÉ LEONARDO ORTIZ, PROVINCIA DE CHICLAYO, REGIÓN LAMBAYEQUE – 2015-

Departamento de Educación de la Generalitat de Cataluña (2013). Bienvenidos a la zonaClic, zonaClic - Español,<https://clic.xtec.cat/legacy/es/>

Asociación Ibn Firnas – Observatorio Astronómico de la Rinconada (200000), Creación de actividades educativas multimedia con Jclic. Creación de *Miguel Angel Márquez Horna; Dr. Fidel Antonio Chauca Vidal - Uso del software jclic en el aprendizaje matemático en estudiantes del 5to. Grado de primaria. IE Nº 5127 Mártir José Olaya, Ventanilla – Callao Rev. Igobernanza. Junio 2023. Vol.6 / n°22, pp. 796 -824 . ISSN: 2617-619X. DOI: <https://doi.org/10.47865/igob.vol6.n22.2023.276>*

actividades educativas multimedia con Jclic , [https://clic.xtec.cat/docs/JClic\\_referencia.pdf\)](https://clic.xtec.cat/docs/JClic_referencia.pdf)

<https://clic.xtec.cat/legacy/es/jclic/screenshots.htm> (Ca

ZonaClic. (2017). Descarga e instalación de JClic. Obtenido de <http://clic.xtec.cat/es/jclic/download.htm>